# **Doctoral Thesis**

# Similarity Detection Software. Turnitin User Manual

[Phd candidate]

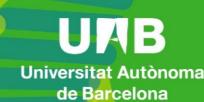

| A. SET UP YOUR TURNITIN ACCOUNT                     | 2 |
|-----------------------------------------------------|---|
| B. LOG IN TO YOUR CLASS HOMEPAGE                    | 4 |
| C. HOW TO SUBMIT A DOCUMENT AND DETECT SIMILARITIES | 6 |

Revised date: Monday, 12 July 2021

In this user manual, we will briefly explain how to access Turnitin, a tool to detect similarities in a document (in this case, doctoral theses), and how to work with it.

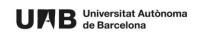

Once logged in, you will find your class homepage with two exercises: one that will allow you to upload a draft of your thesis and detect possible similarities and another one where you can apply these actions to the final version of your thesis.

## A. SET UP YOUR TURNITIN ACCOUNT

In order to start using this tool, you will need to receive a welcome email from the tool administrator. This email will be sent to your institutional account (@autonoma.cat or @uab.cat).

| Welco         | me to Turnitin                                                       |
|---------------|----------------------------------------------------------------------|
| Hi Nom i Co   | gnoms,                                                               |
| You've been   | added to the Turnitin class, Estudiants de doctorat                  |
|               | Ready to get started?                                                |
| You're just a | few steps away from submitting your papers to Turnitin.              |
|               | Set up account                                                       |
| Psst Once     | you've set up your account, check out our student quick start quide. |

- 1. Activate your account by clicking Set up account.
- 2. The following screen will be displayed.

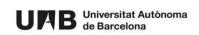

| Account Setup                                                                                                    |
|----------------------------------------------------------------------------------------------------|
| To set up your account, please enter your email address and last name or family<br>name.                                                                                                    |
| Email Address                                                                                                    |
|                                                                                                    |
| Last Name or Family Name                                                                                                    |
|                                                                                                    |
| You can find this information in your Turnitin welcome email.                                                                                                    |
| If you no longer have access to this email, ask your Turnitin instructor to look up your email<br>address. If you are an instructor, please refer to your Turnitin administrator for this information. |
| Next                                                                                                    |

3. Enter your institutional email account in the field **Email Address**.

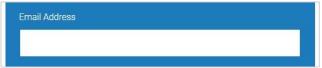

NOTE: The email address needs to be the same to which the welcome email was sent.

4. In the field Last Name or Family Name, enter your surname.

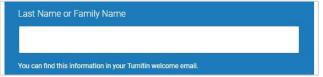

NOTE: The surname needs to be spelled as in your Turnitin welcome email.

5. Click a Next.

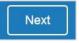

6. You will receive an email to validate your account.

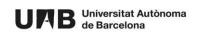

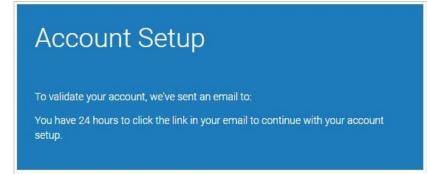

7. Check your inbox.

In case you cannot find the validation email, please check your spam folder.

Click the first link to create your Turnitin password.

| Estimado ,                                                                                                    |
|----------------------------------------------------------------------------------------------------|
| Para finalizar la configuración de su cuenta de Turnitin, haga clic <mark>aquí</mark> para crear la contraseña.                     |
| Si tiene problemas al hacer clic en el vínculo suministrado, simplemente copie y pegue la siguiente URL en el navegador:            |
| https://www.tumitin.com/login_reset.asp?lang=es&id=7a814f53718ce9c59c3399e68dfe7dd1&account_setup=1                                 |
| ¿Su vínculo caducó?                                                                                                    |
| Su vínculo para crear la contraseña es válido por 24 horas. Si advierte que caducó, haga clic aquí para solicitar un nuevo vínculo. |
| Si tiene problemas al hacer clic en el vínculo suministrado, simplemente copie y pegue la siguiente URL en el navegador:            |
| https://www.turnitin.com/password_reset1.asp?lang=es&account_setup=1                                                                |
| Gracias,                                                                                                    |
| Tumitin                                                                                                    |

**IMPORTANT:** This password needs to be different from that associated to your NIU.

#### **B. LOG IN TO YOUR CLASS HOMEPAGE**

Once your account has been set up, follow these steps to start using the tool:

1. Go to <u>https://www.turnitin.com/</u> and click Login.

| rch Create Account Login |
|--------------------------|
|--------------------------|

2. Enter your institutional email address and your Turnitin password. Afterwards, click **Log in**.

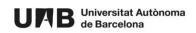

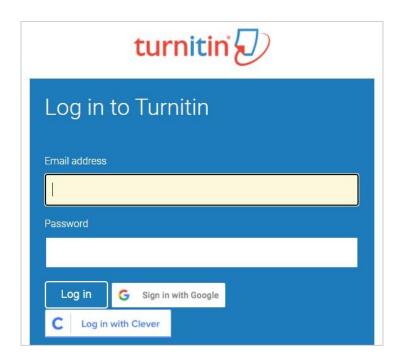

Once logged in, the class homepage created for PhD candidates will be displayed.

When clicking to open it, a table with two lines will be displayed. Each line corresponds to one exercise, one submission:

- a. **ESBORRANYS DE TESI** (thesis draft) You can upload a draft of your thesis and detect similarities.
- b. **DOCUMENT FINAL DE TESI** (thesis final version) You can upload the final version of your thesis and detect similarities.

| Class Homepage                        |                               |                                                                                                    |            |               |
|---------------------------------------|-------------------------------|----------------------------------------------------------------------------------------------------|------------|---------------|
|                                       | ill read "Resubmit" after you | mit" button to the right of the assignment name. If<br>make your first submission to the assignment. To<br>er by clicking the "View" button. |            |               |
| Assignment Inbox: Estudiants_doctorat |                               |                                                                                                    |            |               |
| Assignment Title                      | Info                          | Dates                                                                                                    | Similarity | Actions       |
| ESBORRANYS DE TESI                    | Ð                             | Start 20-Jun-2021 11:25PM   Due 22-Dec-2021 11:59PM   Post 22-Dec-2021 11:59PM                                                               |            | Submit View 🛃 |
| DOCUMENT FINAL TESI                   | 0                             | Start 20-Jun-2021 11:40PM   Due 22-Dec-2021 11:59PM   Post 22-Dec-2021 11:59PM                                                               |            | Submit View   |

For each one you can also:

- See additional information mousing over the information icon.
- See the due date for submissions.

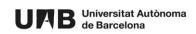

### C. HOW TO SUBMIT A DOCUMENT AND DETECT SIMILARITIES

1. Click Submit.

| View | Ł    |
|------|------|
|      | View |

2. Enter the **Submission title** (1) and upload it (2) from your computer, Dropbox or Google Drive.

| Submit: Single File Upload -                                          | STEP OO |
|-----------------------------------------------------------------------|---------|
| First name                                                            |         |
| inma                                                                  |         |
| Last name                                                             |         |
| Ponte                                                                 |         |
| Submission title                                                      |         |
|                                                                       |         |
|                                                                       |         |
| 1                                                                     |         |
| What can I submit?                                                    |         |
| What can I submit?<br>Choose the file you want to upload to Turnitin: |         |
|                                                                       |         |
| Choose the file you want to upload to Turnitin:                       |         |

3. Click Upload.

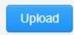

4. An overview of the uploaded file will be displayed. If correct, click **Confirm**.

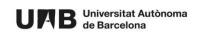

| Please confirm that this is the file y        | ou would like to submit                                                                                                    |
|-----------------------------------------------|----------------------------------------------------------------------------------------------------|
| Author:<br>Inma Ponte                         | « Page 1 »                                                                                                    |
| Assignment title:<br>DOCUMENTS                | Version de la facelle resulte e Antonione Valencie de la des comos<br>Una devenida una de la des autores de la devenida de la devenida de la devenida de la devenida de<br>la devenida de la defenida de la de la devenida de la devenida de la devenida de<br>la devenida de la defenida de la devenida de la devenida de la devenida de<br>la devenida de la defenida de la devenida de la devenida de la devenida de<br>la devenida de la defenida de la devenida de la devenida de la devenida de<br>la devenida de la defenida de la devenida de la devenida de la devenida de<br>la devenida de la devenida de la devenida de la devenida de la devenida de<br>la devenida de la devenida de la devenida de la devenida de la devenida de<br>la devenida de la devenida de la devenida de la devenida de la devenida de<br>la devenida de la devenida de la devenida de la devenida de la devenida de<br>la devenida de la devenida de la devenida de la devenida de la devenida de<br>la devenida de la devenida de la devenida de la devenida de la devenida de<br>la devenida de la devenida de la devenida de la devenida de la devenida de<br>la devenida de la devenida devenida de la devenida de la devenida de la devenida de<br>la devenida de la devenida de la devenida de la devenida de la devenida de<br>la devenida de la devenida de la devenida de venida de la devenida de la devenida de<br>la devenida devenida devenida devenida de la devenida de la devenida devenida de la devenida de venida devenida de la devenida de la devenida de venida devenida devenida |
| Submission title:<br>documento curso turnitin |                                                                                                    |
| File name:<br>texto-prueba-turnitin.pdf       | where the set of standard is of status and status and status an                                                   |
| File size:<br>104.81K                         | a) A constrained para atomica of the all strained on our dark disk of the strained on the strained on the s                                                   |
| Page count:                                   | Forces the force is because of the long of the out of the out o                                                   |
| Word count:<br>1415                           | is there is no start to a start to a star                                                   |
| Character count:<br>7282                      | C esa                                                                                                    |
|                                               |                                                                                                    |
|                                               |                                                                                                    |

5. A digital submission receipt will be displayed on screen (1). This receipt will also be sent to your email (2).

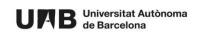

|                                        | ubmit: Single File Upload                                                                                                    |                                |                                                                                                    | STEP 000                        |  |
|----------------------------------------|----------------------------------------------------------------------------------------------------|--------------------------------|----------------------------------------------------------------------------------------------------|---------------------------------|--|
|                                        | Congratulations - your subn                                                                                                    | nission is complete! 1         | This is your digital receipt. You can                                                                                                    | print a                         |  |
|                                        | copy of this receipt from within the Document Viewer.                                                                                                    |                                |                                                                                                    |                                 |  |
|                                        | Author C Page 1 a                                                                                                    |                                |                                                                                                    |                                 |  |
|                                        | Author:<br>Inma Ponte                                                                                                    |                                |                                                                                                    |                                 |  |
|                                        | Accignment title:<br>DOCUMENTS                                                                                                    |                                | BINDER CONTRACTOR                                                                                                    |                                 |  |
|                                        | Submission title:<br>documento curso turnitin                                                                                                    |                                |                                                                                                    |                                 |  |
|                                        | File name:                                                                                                    |                                |                                                                                                    |                                 |  |
|                                        | texto-prueba-turnitin.pdf                                                                                                    |                                | the second second                                                                                                    |                                 |  |
|                                        | File size:                                                                                                    |                                | No. Cont. No. and an an all out of the                                                                                                    |                                 |  |
|                                        | 104.51K                                                                                                    |                                | and the second second second second second                                                                                                    |                                 |  |
|                                        | Page count:<br>4                                                                                                    |                                |                                                                                                    |                                 |  |
|                                        | Word count:<br>1415                                                                                                    |                                | The set of the set of the set of |                                 |  |
|                                        | Charaoter count:                                                                                                    |                                | Cesa                                                                                                    |                                 |  |
|                                        | 7282<br>Submission date:                                                                                                    |                                | - CSG                                                                                                    |                                 |  |
|                                        | 05-Jul-2021 05:35AM (UTC+0200)                                                                                                    |                                |                                                                                                    |                                 |  |
|                                        | Submission ID:<br>1615797828                                                                                                    |                                |                                                                                                    |                                 |  |
|                                        |                                                                                                    |                                |                                                                                                    |                                 |  |
| (nc                                    | take your privacy very seriously. We do<br>y be shared with our third party partners<br>Return to assignment test                                                                                                    |                                | keting purposes with any external companies. Yo<br>ce.                                                                                                    | ur information may              |  |
| Tu                                     | y be shared with our third party partners                                                                                                    | so that we may offer our servi |                                                                                                    | urinformation may<br>රු ද ඉ     |  |
| Tu<br>DI.                              | y be shared with our third party partners<br>Rolum to assignment list<br>rnitin No Reply <noreply@turnitin.com></noreply@turnitin.com>                                                                                                    | so that we may offer our servi |                                                                                                    |                                 |  |
| Tu<br>Di.                              | y be shared with our third party partners<br>Rotum to assignment list<br>mitin No Reply <noreply@turnitin.com><br/>5/7/2021 5:35</noreply@turnitin.com>                                                                                                    | so that we may offer our servi |                                                                                                    |                                 |  |
| Tu<br>Di<br>De<br>Pa<br>Yo<br>05       | y be shared with our third party partners<br>Rolum to assignment 1st<br>rnitin No Reply <noreply@turnitin.com><br/>5/7/2021 5:35<br/>par<br/>uper ID: 1615797828<br/>pu have successfully submitted the file "</noreply@turnitin.com>                                           | so that we may offer our servi |                                                                                                    | ් ර හ<br>Directors_Directores_t |  |
| Tu<br>Di<br>De<br>Pa<br>Yo<br>05<br>or | y be shared with our third party partners<br>Ralum to assignment tet<br>rnitin No Reply <noreply@turnitin.com><br/>5/7/2021 5:35<br/>ear<br/>uper ID: 1615797828<br/>ou have successfully submitted the file "<br/>-Jul-2021 05:35AM (UTC+0200). Your fi</noreply@turnitin.com> | so that we may offer our servi | o the assignment "DOCUMENTS" in the class "                                                                                                    | ් ර හ<br>Directors_Directores_t |  |

6. While analysing the document, you will see the message **Processing**.

| Similarity |  |
|------------|--|
| Processing |  |
|            |  |

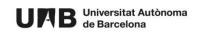

7. Once the analysis has been completed, the percentage of similarity will be displayed.

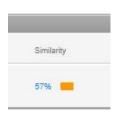

- 8. To see the results, click the %: a new screen will pop up with the submission and the similarities detected.
- 9. Click % to see the match overview.

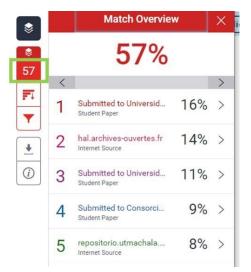

To see more details, click the source.

significantly to the design and the development of life science related inventions. ESA is such an inspiration in this field with the development of the **MELISSA project**, for instance, focused on greating a circular life support system. About this topic, a study has recently been published presents the first study on how *A. platensis* responds to being shifted from continuous lighting to a 12-hour LD cycle. Previously, mostly-microarray methods have been applied to study the circadian clock at the transcript level, however translation could also occur in a periodical manner. The whole proteome profiling of the LD transition within the cyanobacterium *Arthrospira platensis*, using the ICPL post-digest labeling method that has been developed and optimized in this work.

All Sources -Match 1 of 3 < . 57 Sabine Matallana-Surg. 5% 17 \* Sabine Matallana-Surget J 5.5 Sabine Mataliana-Surget, J. 5% T labine Matallana-Surget, J. 5% Sabine Matallana-Surget, J. 5% + dx.doi.org 5% 0 dspace.stir.ac.uk 5%

Another biological challenge of sending humans to space is in the unknown effects of space extreme conditions, such as an increased exposure to radiation, can have on humans and in

10. Click the filter icon to see all sources.

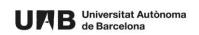

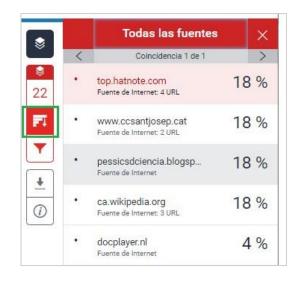

11. You can add some filters to see more or less sources.

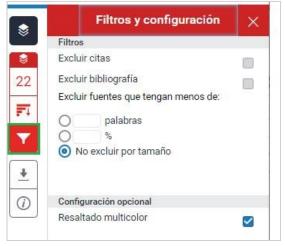

NOTE: These filters only affect the way the information is displayed not the final similarity results.

12. To download the current view, the digital receipt of your submission or the originally submitted file, click the arrow (icon for download).

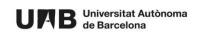

|                                                                                                    | Filters and Settings                          |
|----------------------------------------------------------------------------------------------------|-----------------------------------------------|
|                                                                                                    | Filters                                       |
|                                                                                                    | Exclude Quotes                                |
|                                                                                                    | 100 Exclude Bibliography                      |
|                                                                                                    | Exclude sources that are less than:           |
|                                                                                                    | FI O words                                    |
| Download ×                                                                                                    |                                               |
|                                                                                                    | O Don't exclude by size                       |
| Current View                                                                                                    | <u>*</u>                                      |
| Digital Receipt                                                                                                    | (i) Optional Settings                         |
| see loss and the second second | Optional Settings<br>Multi-Color Highlighting |
|                                                                                                    |                                               |

13. Once the file has been submitted, you can submit it again by clicking Resubmit.

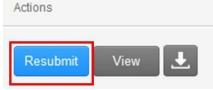

NOTE: Please bear in mind that when resubmitting a file, the previous one is overwritten. If you want to keep the first analysis result, download it and save it to your computer before resubmission.

14. You can also check the submitted file by clicking View.

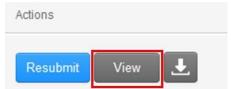

15. The submitted document can be downloaded by clicking the icon for download.

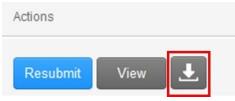

This work is under a Creative Commons license <u>Attribution-NonCommercial-ShareAlike</u> 4.0 International (CC BY-NC-SA 4.0)

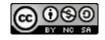

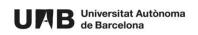